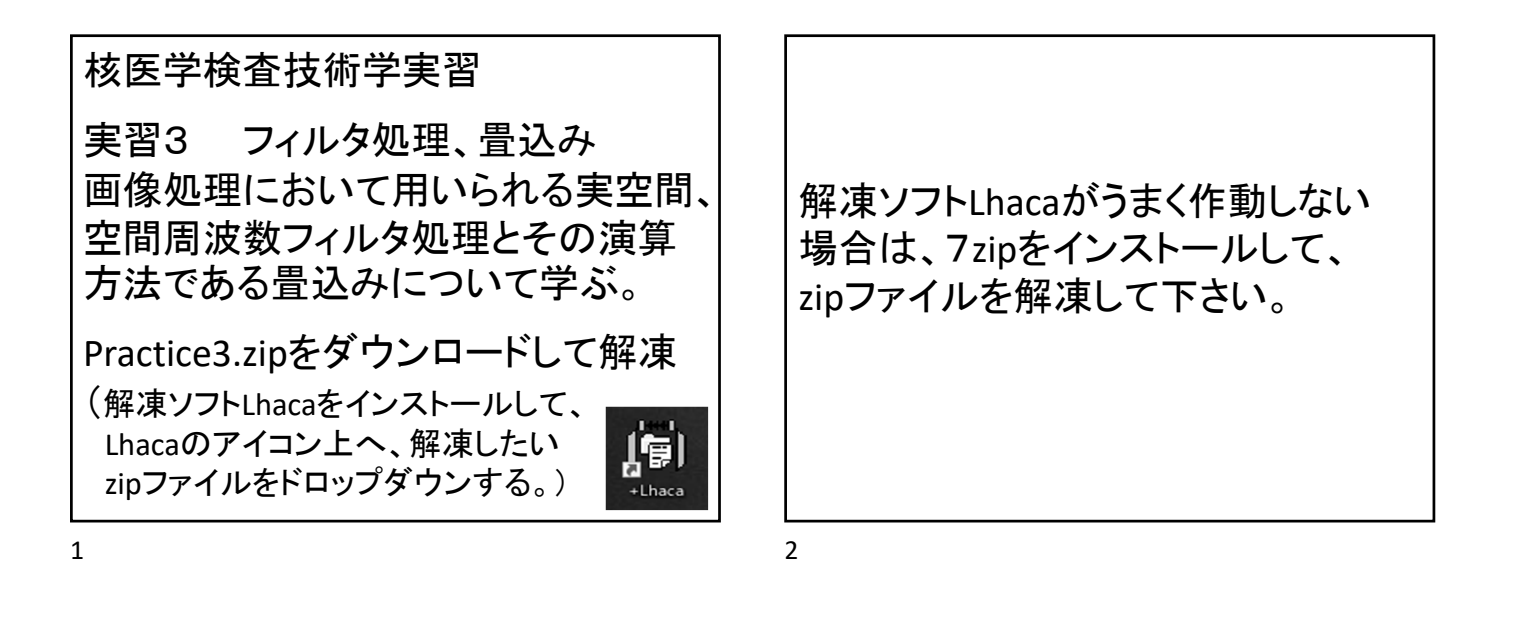

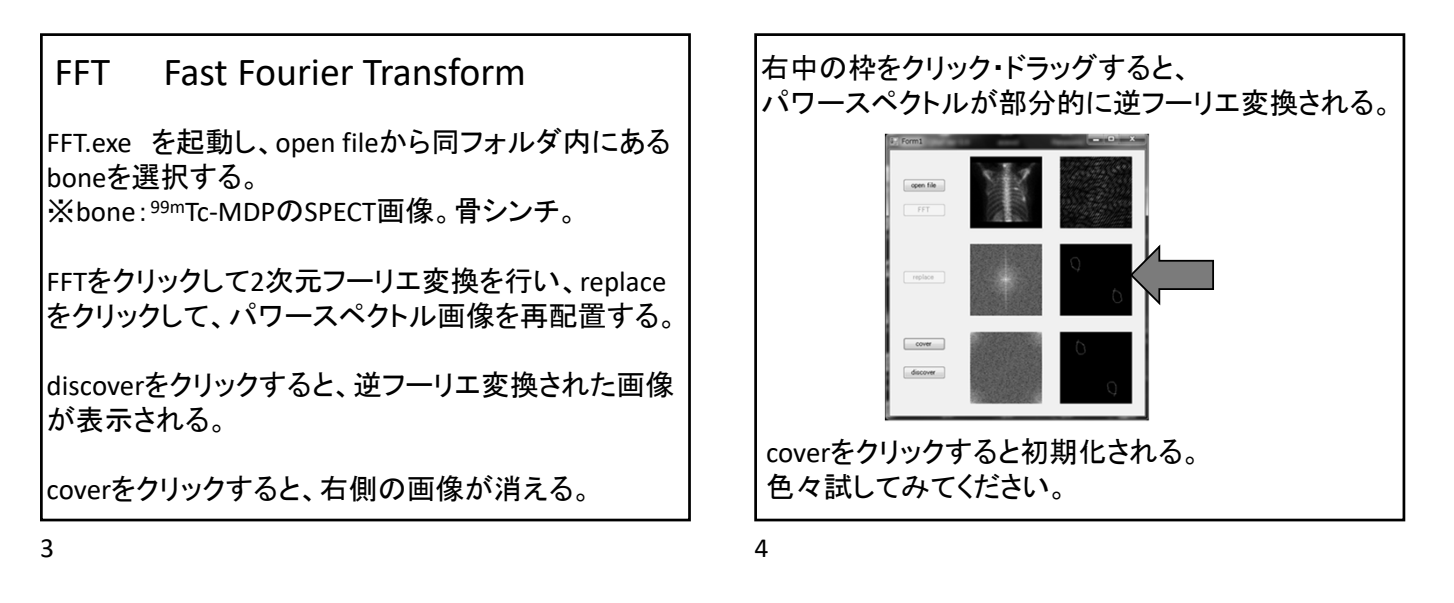

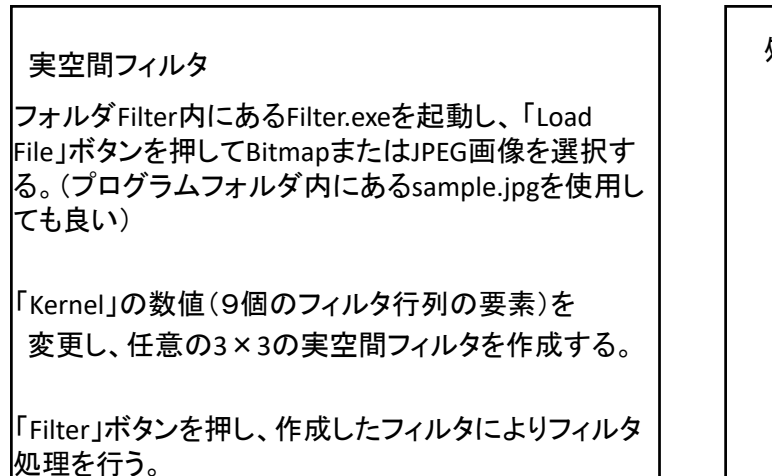

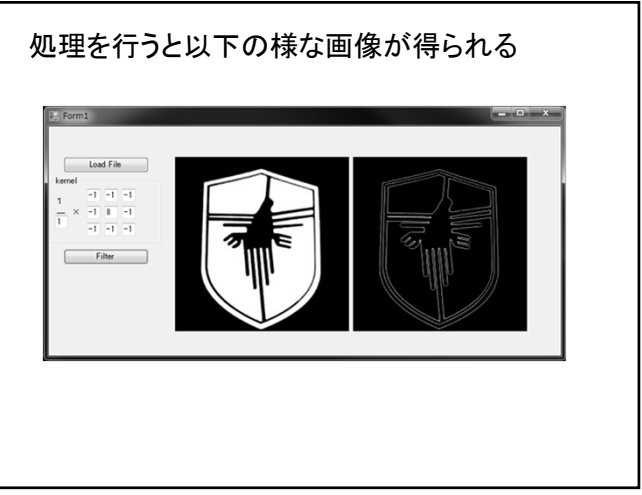

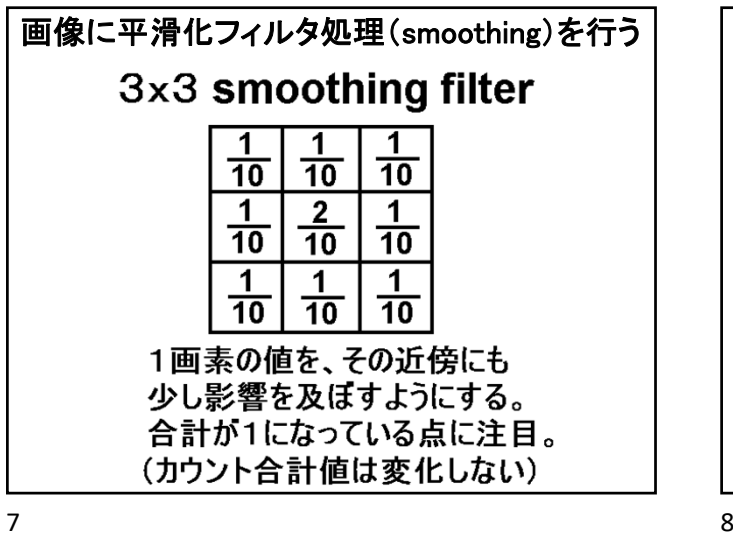

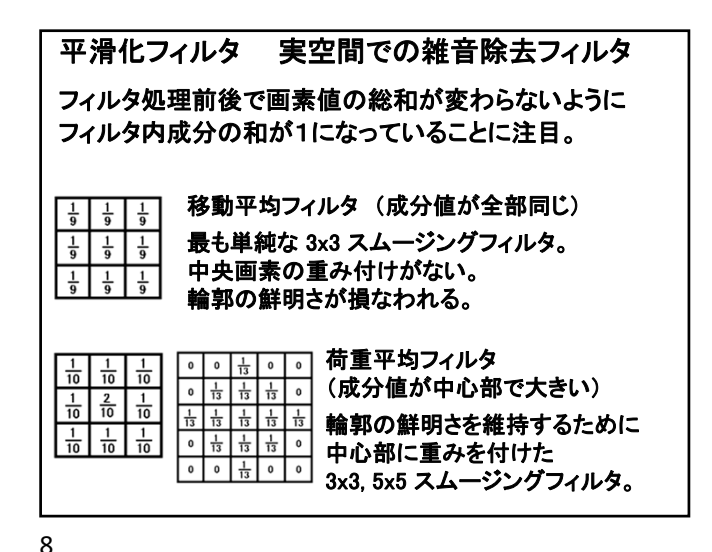

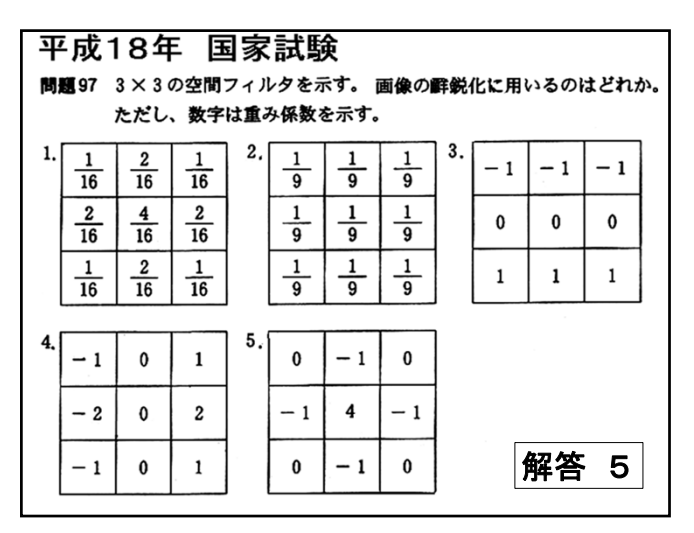

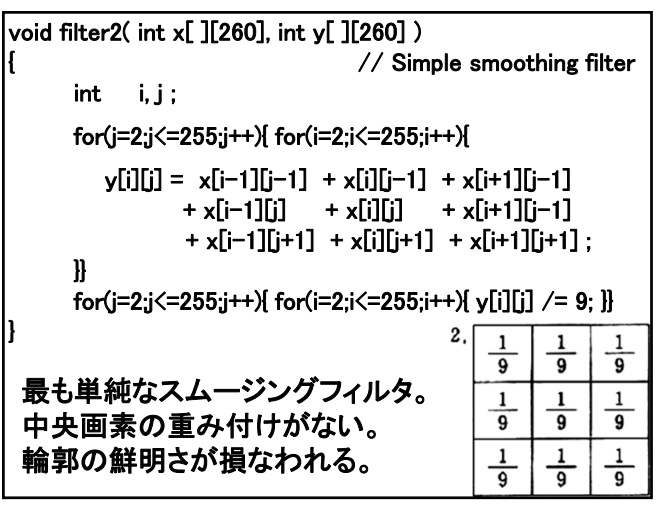

void filter1( int x[ ][260], int y[ ][260]) // Weighted smoothing filter  $int$  i, j; for(j=2;j<=255;j++){ for(i=2;i<=255;i++){  $y[i][j] = x[i-1][j-1] + x[i][j-1]*2 + x[i+1][j-1]$  $+ x[i-1][j]*2 + x[i][j]*4 + x[i+1][j-1]*2$  $+ x[i-1][i+1] + x[i][i+1]*2 + x[i+1][i+1]$  ; }} for(j=2;j $\leq$ =255;j++){ for(i=2;i $\leq$ =255;i++){ y[i][j]  $\neq$  16; }} }  $\mathbf{1}$  $\overline{2}$  $\overline{16}$  $\overline{16}$  $\overline{16}$ 輪郭の鮮明さを維持するために  $\frac{2}{16}$  $\frac{4}{16}$  $\boldsymbol{2}$  $\overline{16}$ 中心部に重みを付けた  $\frac{1}{16}$  $\frac{2}{16}$  $\frac{1}{16}$ スムージングフィルタ。

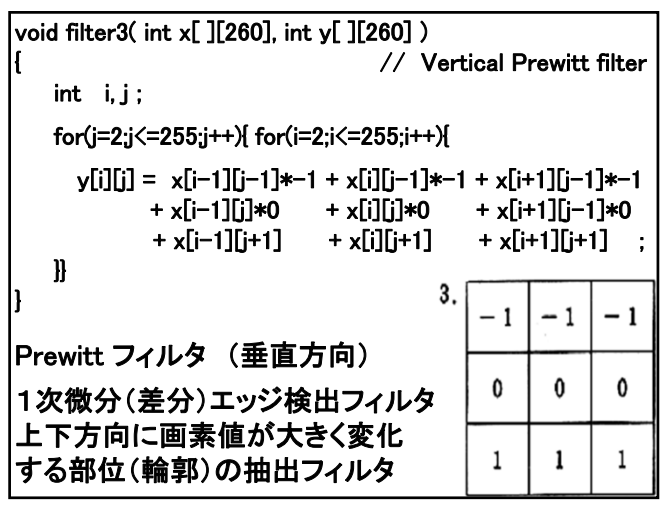

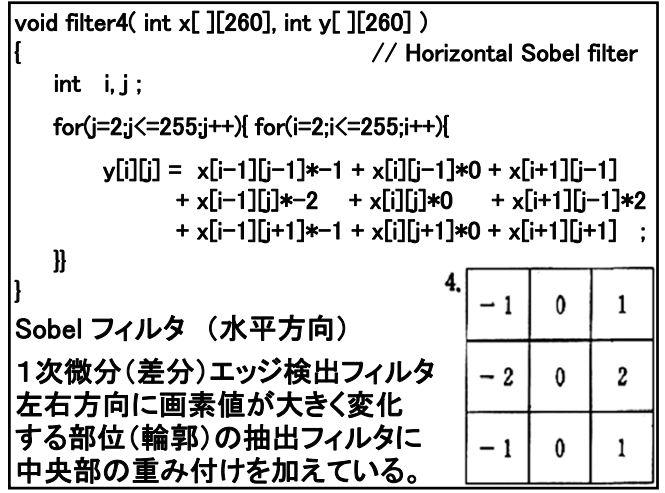

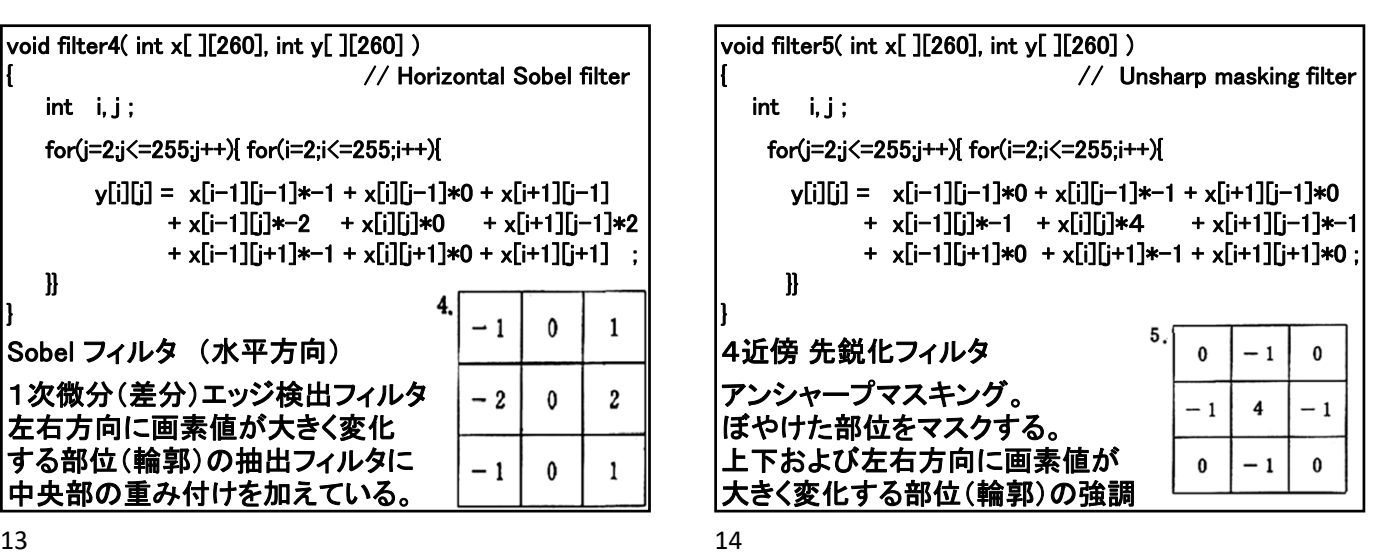

テキストボックス内に0.5~0.01の任意の遮断周

「Butterworth filter」ボタンを押し、設定した遮断周 波数からバターワースフィルタを作成し、空間周

「IFFT」ボタンを押し、逆フーリエ変換を行い、フィル

波数を設定する。

波数フィルタ処理を行う。

タ処理後の画像を表示する。

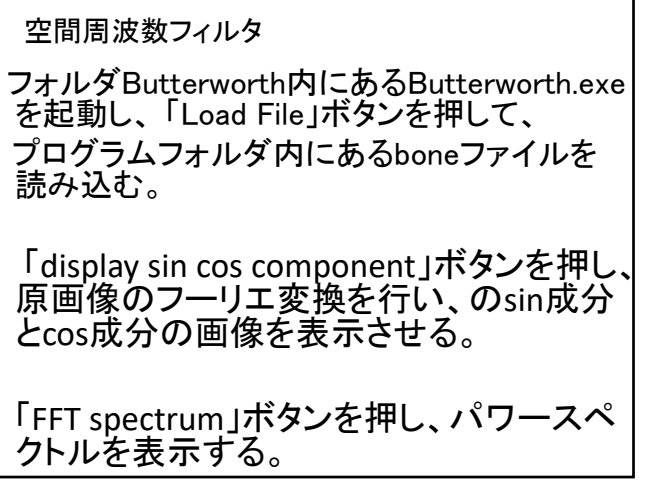

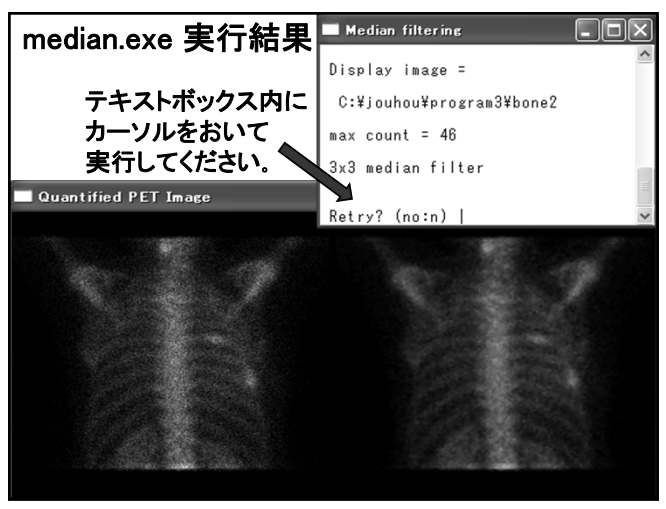

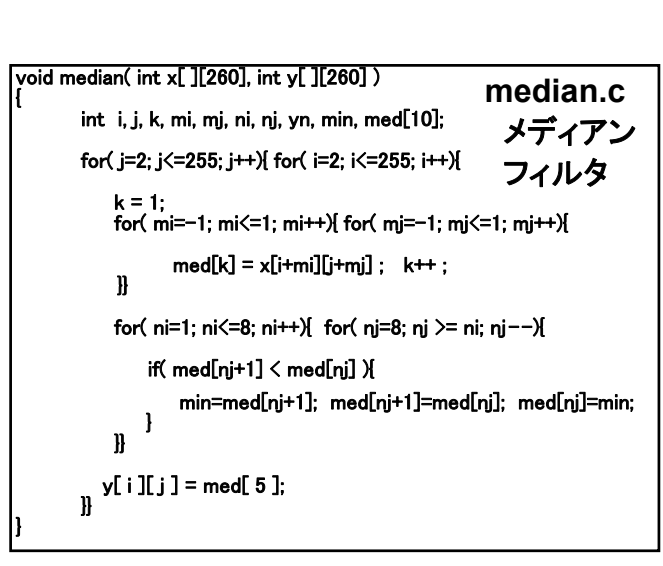

 $k = 1$ :

 $\vert \mathbf{h} \vert$ 

for( mi=-1; mi $\leq$ =1; mi++){ for( mi=-1; mi $\leq$ =1; mi++) {

med[ $k$ ] = x[ i+mi ][ i+mi ] ;  $k++$  ;

座標 [i ][j] と、その近傍の画素カウント値を 配列 med[1] ~ med[9] に代入している。

配列 med は、 int med[10]; と宣言している。 int med[9]; でも良さそうに思えるが、

C言語では、配列数は 0番目から数えている ので med[9]; と宣言すると、med[0] から med[8] の9個の 配列要素だけが宣言され、med[9] は宣言されない。

19 20

```
for ( ni=1; ni<=8; ni++) { for ( nj=8; nj >= ni; nj--) { 
   if ( med[nj+1] \leq med[nj] \geqmin=med[nj+1]; med[nj+1]=med[nj]; med[nj]=min; 
   }
|}}
med[1] から med[9] の値を並べ替えている (ソート sort)。
この for ループが終了すると、 med[1] から med[9] の中の
最小値が med[1] に、最大値が med[9] に代入されている。
バブルソートのアルゴリズム Bubble sort algorithm 
コップ底の泡が、軽いものから先に順番に昇っていくような
様子をプログラムで表現している。ソート法のアルゴリズム
としては最も非効率的な方法だが単純で理解しやすい。
```
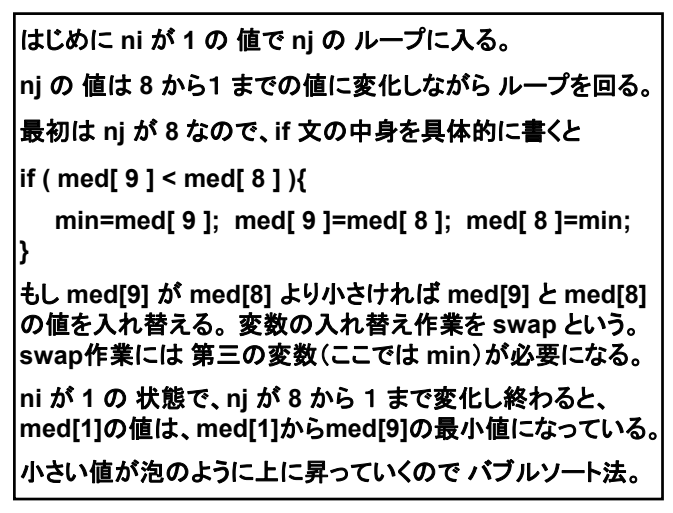

次に **ni** が 2 の 値で **nj** の ループに入る。 **nj** の 値は **8** から 2 までの値に変化しながら ループを回る。 ( **med[1]** は最小値が確定なので ループに入る必要がない。) **ni** が **2** の 状態で、**nj** が **8** から **2** まで変化し終わると、 **med[2]** の値は、**med[2]** から **med[**9**]** の中の最小値に なっている。 次に **ni** が 3 の 値で **nj** の ループに入る。 **nj** の 値は **8** から 3 までの値に変化しながら ループを回る。 ( **med[1]**、**med[2]** は 1番目、2番目に小さい値が確定なので ループに入る必要がない。) 同様の操作を **ni** が **8** になるまで繰り返すと、 **med[1]** に最小値、**med[2]** に2番目に小さい値、**med[3]**に 3番目に小さい値、 ・ ・、**med[9]**に**9**番目に小さい値が入る。 中央値は **med[5]** なので、 **y[ i ][ j ] = med[5] ;** となる。

21 22

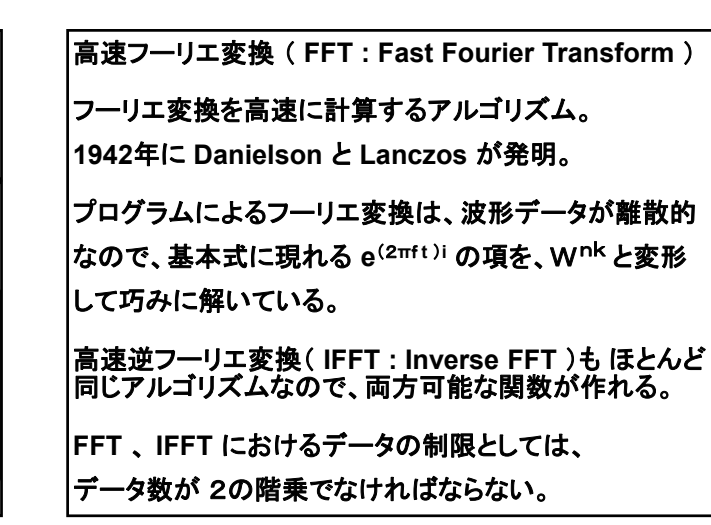

**smoothing filter** は、輪郭が不明瞭化し画像がぼやける。 **median filter** は **smoothing filter** より輪郭が保たれる。 **median filter** は、微細なノイズを除去する効果がある。 **bone6noise** は、**10**ピクセルおきに画素値 **100** を入れた像。 **median** では、このノイズを完全に消すことができる。 **smoothing** ではノイズを完全には消せない。

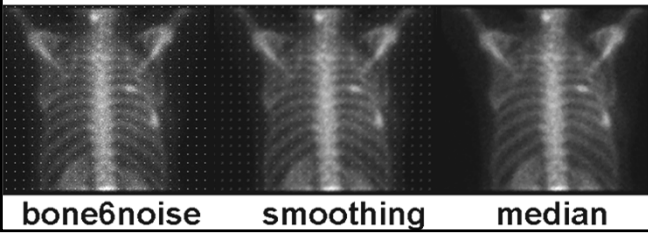

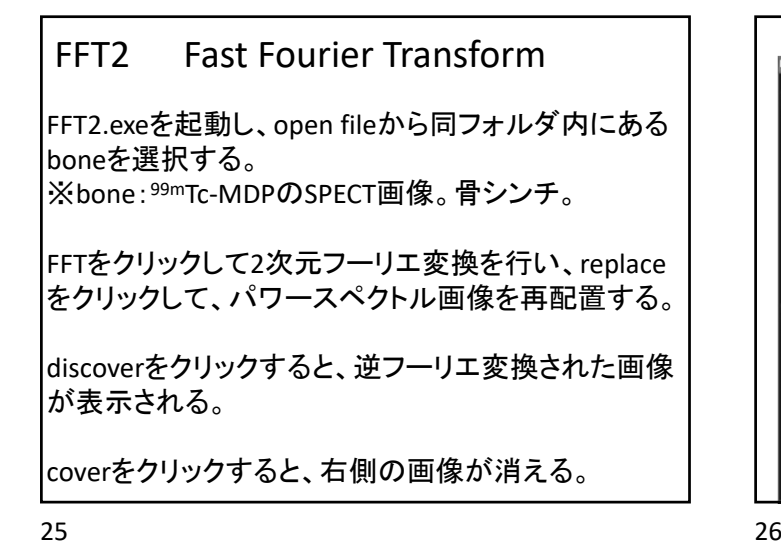

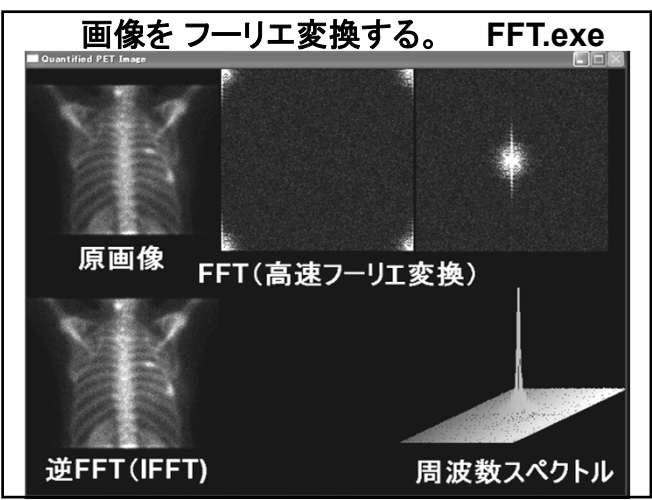

2次元 **FFT** の出力である 2次元周波数分布 データは、4隅が原点 **( 0,0 )**(**=** 直流成分)に なっているのが面倒な点である。 中心が原点になるように各々 **1/4** 領域を反転する。 原点(0.0) 原点(0.0) 原点(0,0) 原点(0,0)

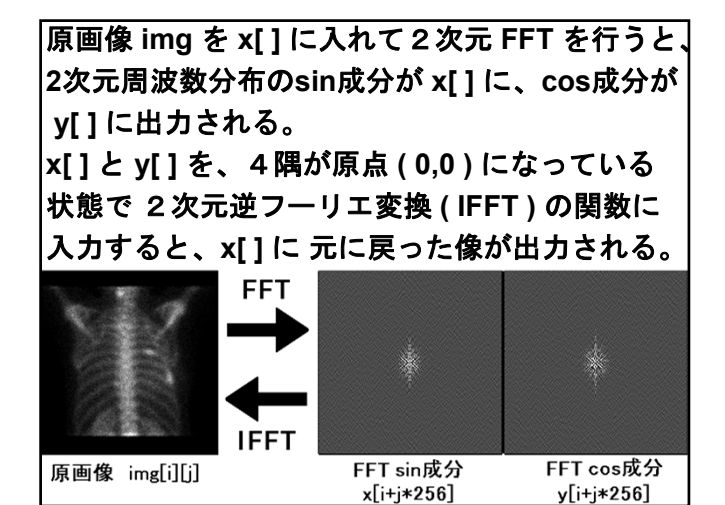

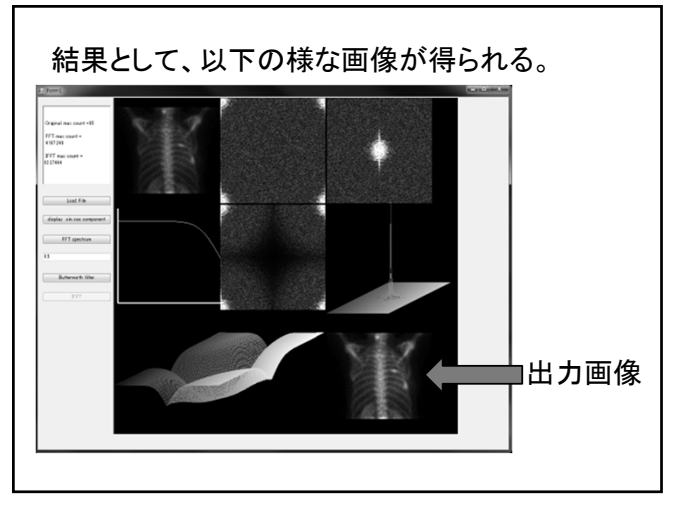

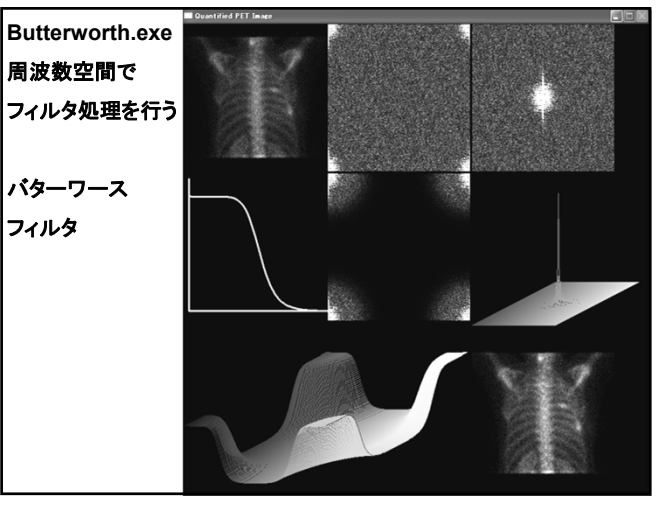

テキストボックス内に0.5~0.01の任意の遮断周 波数を設定する。 「Butterworth filter」ボタンを押し、設定した遮断周 波数からバターワースフィルタを作成し、空間周 波数フィルタ処理を行う。 「IFFT」ボタンを押し、逆フーリエ変換を行い、フィル タ処理後の画像を表示する。

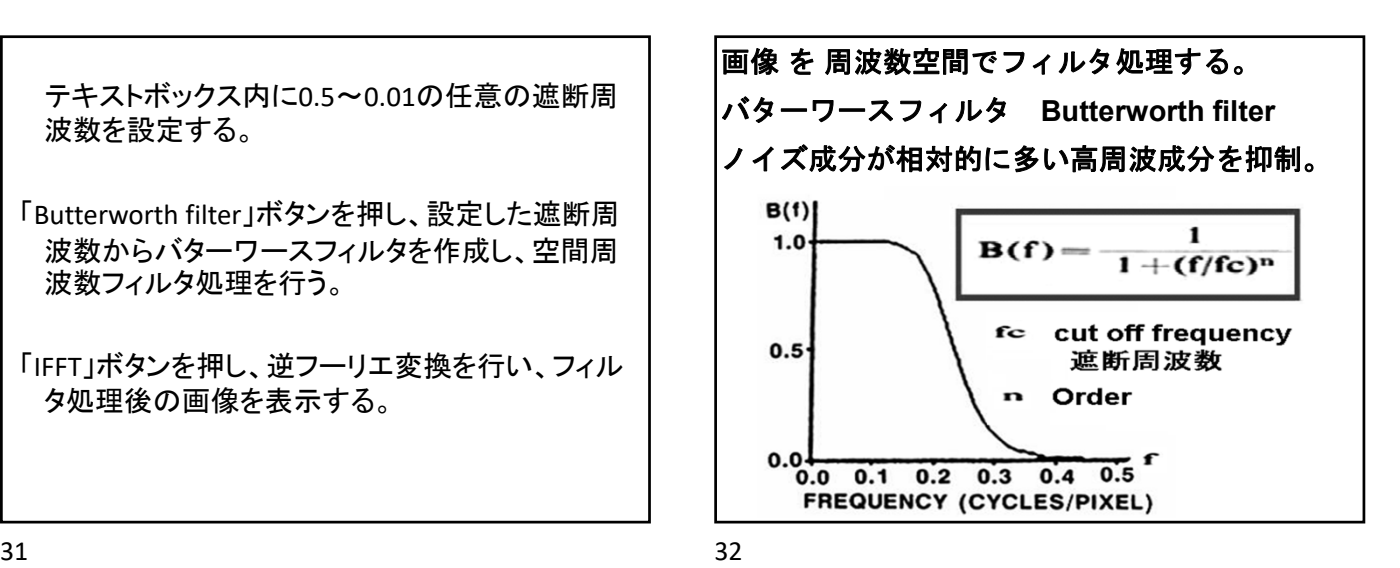

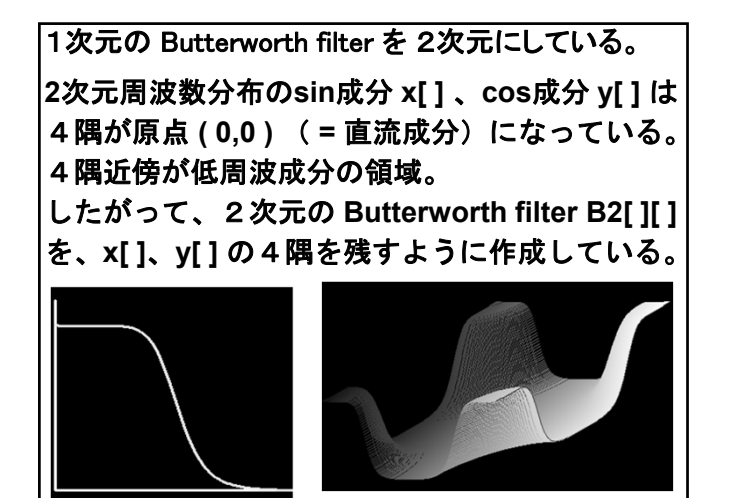

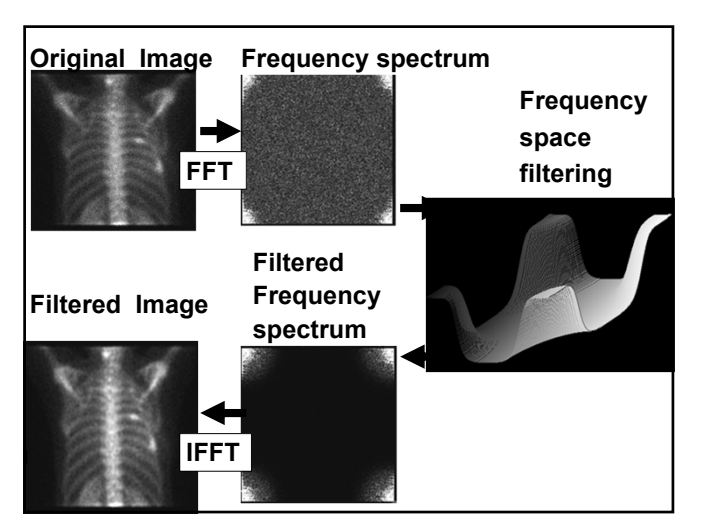

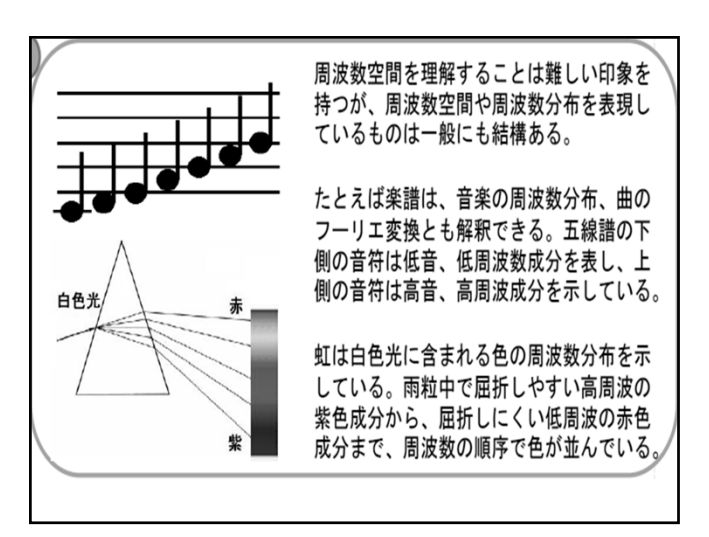